## View Area

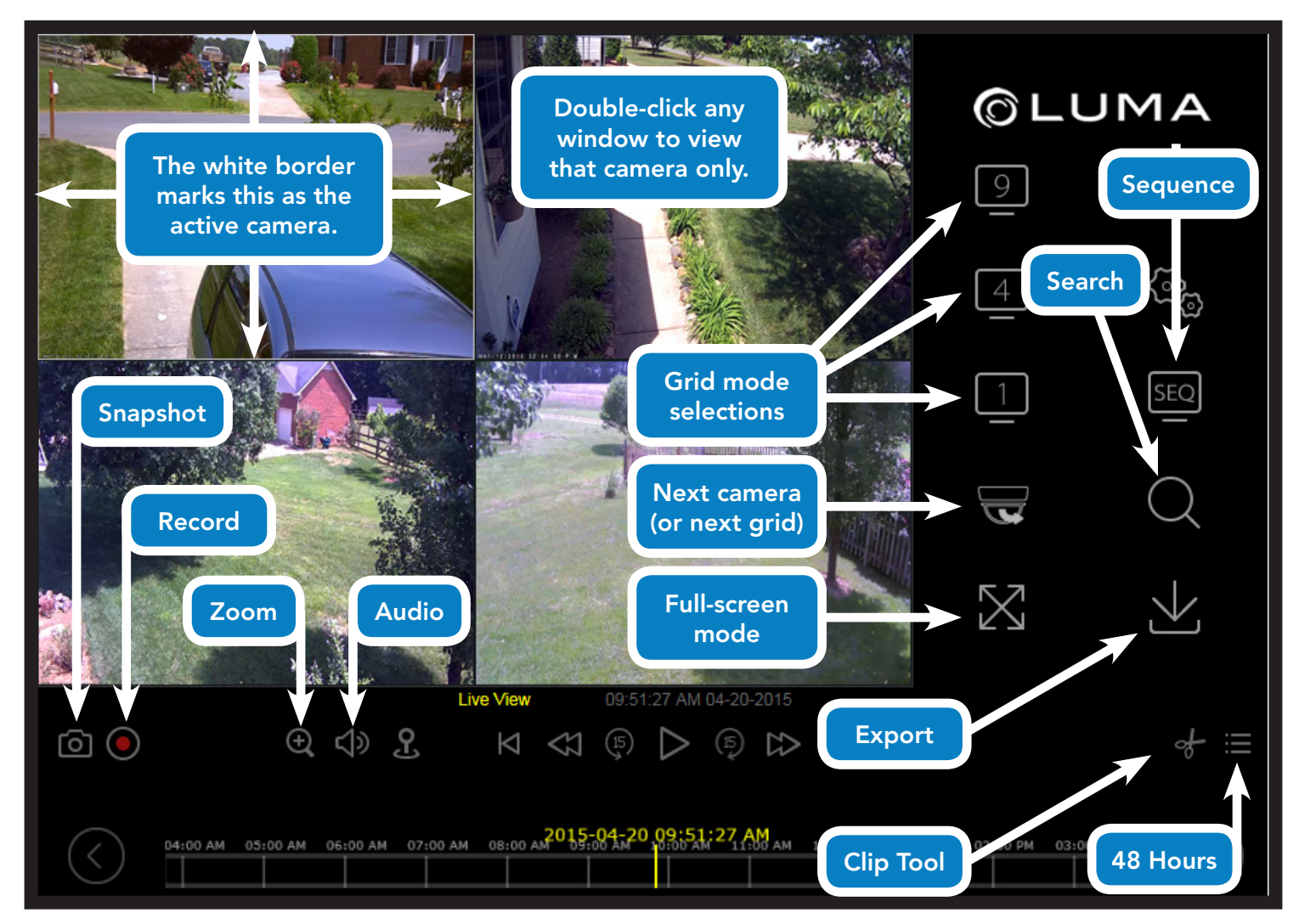

## View Timeline / Playback Area

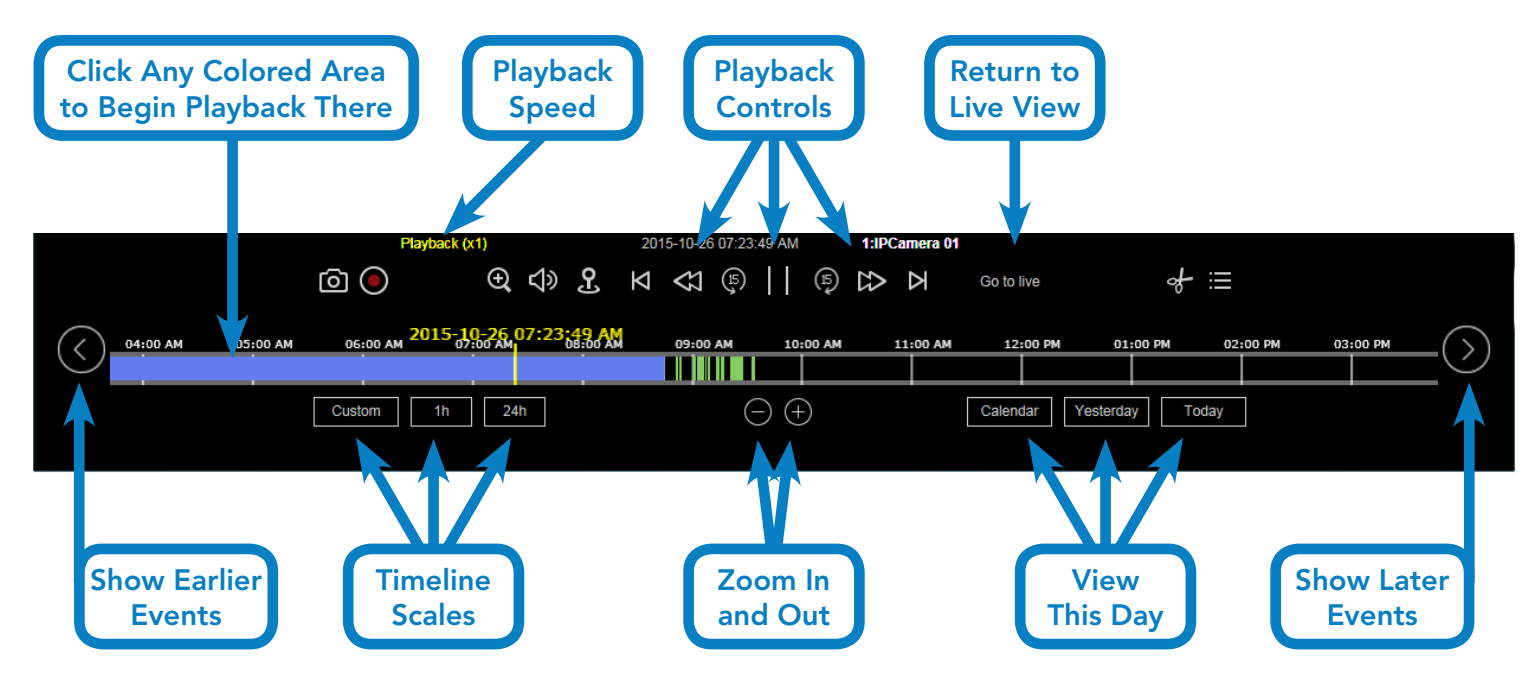